#### CSE P 501 – Compilers

#### Code Shape I – Basic Constructs Hal Perkins Autumn 2021

#### Administrivia

- Semantics/type checking due in two weeks
	- Be sure to (re-)read the MiniJava project overview *carefully* as well as the semantics/type-checking assignment to be sure you catch all the things in MiniJava, especially when you're close to finishing
	- But….
	- We do have enough time in the calendar to allow an extra week for this, and it is the longest part of the project. Good idea? Too bunched up later?
		- What say you?

# Agenda

- Mapping source code to x86-64
	- Mapping for other common architectures is similar
- This lecture: basic statements and expressions
	- We'll go quickly since this is review for many, fast orientation for others, and pretty straightforward
- Next: Object representation, method calls, and dynamic dispatch
- Later: specific details for project

Note: These slides include more than is specifically needed for the course project

#### Review: Variables

- For us, all data will be either:
	- In a stack frame (method local variables)
	- In an object (instance variables)
- Local variables accessed via %rbp movq -16(%rbp),%rax
- Object instance variables accessed via an offset from an object address in a register
	- Details later

# Conventions for Examples

- Examples show code snippets in isolation
	- Much the way we'll generate code for different parts of the AST in a compiler visitor pass
	- Different perspective from the 351 holistic view
- Register % rax used here as a generic example
	- Rename as needed for more complex code using multiple registers
- 64-bit data used everywhere
- A few peephole optimizations shown to suggest what's possible
	- Some might be fairly easy to do in our compiler project

# What we're skipping for now

- Real code generator needs to deal with many other things like:
	- Which registers are busy at which point in the program
	- Which registers to spill into memory when a new register is needed and no free ones are available
	- Dealing with different sizes of data
	- Exploiting the full instruction set

# Code Generation for Constants

• Source

17

• x86-64

movq \$17,%rax

– Idea: realize constant value in a register

• Optimization: if constant is 0

xorq %rax,%rax

(but some processors do better with movq \$0,%rax – and this has changed over time, too; also can be considerations about whether condition codes are set or not)

#### Assignment Statement

• Source

 $var = exp;$ 

• x86-64

<code to evaluate exp into, say, %rax> movq  $%$ rax, offset $_{var}$ (%rbp)

#### Unary Minus

• Source

-exp

• x86-64

<code evaluating exp into %rax> negq %rax

- Optimization – Collapse -(-exp) to exp
- Unary plus is a no-op

# Binary +

• Source

 $exp<sub>1</sub> + exp<sub>2</sub>$ 

• x86-64

 $\leq$ code evaluating exp<sub>1</sub> into %rax>  $\leq$ code evaluating exp<sub>2</sub> into %rdx> addq %rdx,%rax

# Binary +

- Some optimizations
	- $-$  If exp<sub>2</sub> is a simple variable or constant, don't need to load it into another register first. Instead:

addq  $exp<sub>2</sub>$ ,%rax

- Change  $exp_1 + (-exp_2)$  into  $exp_1-exp_2$
- $-$  If exp<sub>2</sub> is 1
	- incq %rax
	- Somewhat surprising: whether this is better than addq \$1,%rax depends on processor implementation and has changed over time

# Binary -, \*

- Same as +
	- Use subq for (but *not* commutative!)
	- Use imulq for \*
- Some optimizations
	- Use left shift to multiply by powers of 2
	- If your multiplier is slow or you've got free scalar units and the multiplier is busy or you don't want to power up the multiplier circuit, you can do  $10*x = (8*x)+(2*x)$ 
		- But might be slower depending on microarchitecture
	- Use x+x or shift instead of 2\*x, etc. (often faster)
	- $-$  Can use leag (%rax,%rax,4),%rax to compute  $5 * x$ , then addq %rax,%rax to get 10\*x, etc. etc.
	- Use decq for x-1 (but check: subq \$1 might be faster)

# Signed Integer Division

- Ghastly on x86-64
	- Only works for 128-bit int divided by 64-bit int
		- (similar instructions for 64-bit divided by 32-bit in 32-bit x86)
	- Requires use of specific registers
	- Very slow
- Source
	- $\exp_1 / \exp_2$
- x86-64

<code evaluating exp1 into %rax **ONLY**>

 $\leq$ code evaluating exp<sub>2</sub> into %rbx>

- cqto # extend to %rdx:%rax, clobbers %rdx
- idivg %rbx # quotient in %rax, remainder in %rdx

#### Control Flow

- Basic idea: decompose higher level operation into conditional and unconditional gotos
- In the following,  $j_{false}$  is used to mean jump when a condition is false
	- No such instruction on x86-64
	- Will have to realize with appropriate sequence of instructions to set condition codes followed by conditional jumps
	- Normally don't need to actually generate the value "true" or "false" in a register
		- But this can be a useful shorteut hack for the project

#### **While**

• Source

while (cond) stmt

- x86-64
	- test: <code evaluating cond> j<sub>false</sub> done <code for stmt> jmp test

done:

– Note: In generated asm code we will need to have unique labels for each loop, conditional statement, etc.

#### Aside – Instruction execution

- Actual execution of an instruction has multiple steps/phases inside a processor. Fairly typical steps for a simple processor:
	- IF: instruction fetch. Load instruction from memory/cache into internal processor register(s)
	- ID: instruction decode / read operand registers
	- EX: execute or calculate memory addresses
	- MEM: access memory (not all instructions)
	- WB: write back store result
- (x86-64 is waaaaay more complex, but basic ideas are the same)
- See 351 textbook, sec. 4.4, 4.5, etc. for more details

#### Pipelining (on 1 slide, oversimplified)

- If instructions are independent, we can execute them on an assembly line – start processing the next one while previous one is in some later stage. Ideally we could overlap like this:
	- 1. IF ID EX MEM WB 2. IF ID EX MEM WB 3. IF ID EX MEM WB 4. IF ID EX MEM WB 5. IF ID …
- Modern processors have multiple function units and buffers to support this

# Pipelining bottlenecks

- This strategy works great *if* the instructions are independent. Things that cause problems:
	- Output of one instruction needed for next one: next one can't proceed until data is available from earlier one
	- Jumps: If there's a conditional jump, the processor has to either stall the pipeline until we decide whether to jump, or make a guess and be prepared to "undo" if it guesses wrong
- Processors have lots of hardware to try to "guess right" and avoid delays caused by these dependencies, but …
- Compilers can help the processor by generating code to minimize these issues

# Optimization for While

• Put the test at the end:

jmp test

- loop: < code for stmt>
- test: <code evaluating cond>

 $j_{true}$  loop

- Why bother?
	- Pulls one instruction (jmp) out of the loop
	- Avoids a pipeline stall on jmp on each iteration
		- Although modern processors will often predict control flow and avoid the stall – x86-64 does this particularly well
- Easy to do from AST or other IR; not so easy if generating code on the fly (e.g., recursive descent 1-pass compiler)

#### Do-While

• Source

do stmt while(cond)

• x86-64

loop: <code for stmt> <code evaluating cond>  $j_{true}$  loop

• Source

if (cond) stmt

• x86-64

<code evaluating cond> j<sub>false</sub> skip <code for stmt> skip:

#### If-Else

• Source

if (cond) stmt, else stmt,

• x86-64

<code evaluating cond> j<sub>false</sub> else  $\leq$ code for stmt<sub>1</sub>> jmp done else:  $\leq$ code for stmt<sub>2</sub>> done:

# Jump Chaining

- Observation: naïve implementation can produce jumps to jumps (if … elseif … else; or nested loops and conditionals, …)
- Optimization: if a jump has as its target an unconditional jump, change the target of the first jump to the target of the second
	- Repeat until no further changes
	- Often done in peephole optimization pass after initial code generation

### Boolean Expressions

• What do we do with this?

 $x > y$ 

- It is an expression that evaluates to true or false
	- $-$  Could generate the value (1|0 or whatever the local convention is)
	- But normally we don't want/need the value we're only trying to decide whether to jump
		- (Although for our project we might simplify and always produce the value)

#### Code for exp1 > exp2

- Basic idea: Generated code depends on context:
	- What is the jump target?
	- Jump if the condition is true or if false?
- Example: evaluate exp1 > exp2, jump on false, target if jump taken is L123

<evaluate exp1 into %rax>

<evaluate exp2 into %rdx>

cmpq %rdx,%rax  $#$  dst-src =  $exp1$ - $exp2$ 

jng L123

#### Boolean Operators: !

- Source
	- ! exp
- Context: evaluate exp and jump to L123 if false (or true)
- To compile !, just reverse the sense of the test: evaluate exp and jump to L123 if true (or false)

# Boolean Operators: && and ||

- In C/C++/Java/C#/many others, these are short-circuit operators
	- Right operand is evaluated only if needed
- Basically, generate the if statements that jump appropriately and only evaluate operands when needed

# Example: Code for &&

• Source

if (exp<sub>1</sub> && exp<sub>2</sub>) stmt

• x86-64

 $\leq$ code for exp<sub>1</sub> $>$ j<sub>false</sub> skip  $\leq$ code for exp<sub>2</sub> $>$ j<sub>false</sub> skip <code for stmt>

skip:

# Example: Code for ||

• Source

if (exp<sub>1</sub>  $||$  exp<sub>2</sub>) stmt

• x86-64

 $\leq$ code for exp<sub>1</sub> $>$ j<sub>true</sub> doit  $\leq$ code for exp<sub>2</sub> $>$ j<sub>false</sub> skip doit: <code for stmt>

skip:

# Realizing Boolean Values

- If a boolean value needs to be stored in a variable or method call parameter, generate code needed to actually produce it
- Typical representations: 0 for false, +1 or -1 for true
	- C specifies 0 and 1 if stored; we'll use that
	- Best choice can depend on machine instructions & language; normally some convention is picked during the primeval history of the architecture

# Boolean Values: Example

• Source

 $var =$  bexp;

• x86-64

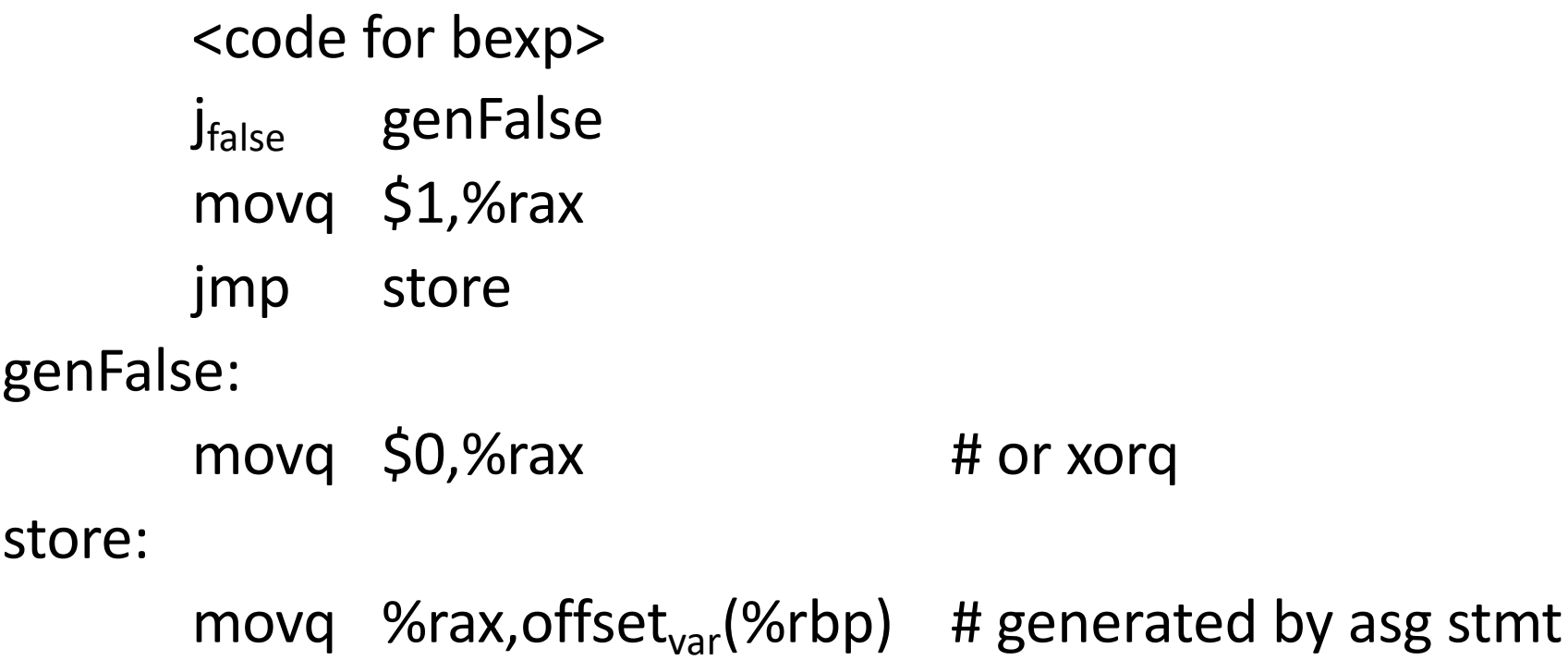

# Better, If Enough Registers

- Source
	- $var =$  bexp;

#### • x86-64

xorq %rax,%rax # or movq \$0,%rax <code for bexp> jfalse store  $incq$  %rax  $\#$  or movg \$1,%rax store:

movq %rax, offset $_{var}$ (%rbp) # generated by asg

- Better: use movecc instruction to avoid conditional jump
- Can also use conditional move instruction for sequences like  $x = y < z$  ?  $y : z$

#### Better yet: setcc

• Source

 $var = x < y;$ 

• x86-64

movq offset<sub>x</sub>(%rbp),%rax # load x cmpq offset<sub>v</sub>(%rbp),%rax # compare to y setl %al # set low byte %rax to 0/1 movzbq %al,%rax # zero-extend to 64 bits movq  $%$ rax,offset<sub>var</sub>(%rbp) # gen. by asg stmt

# Other Control Flow: switch

- Naïve: generate a chain of nested if-else if statements
- Better: switch statement is intended to allow *O*(1) selection, provided the set of switch values is reasonably compact
- Idea: create a 1-D array of jumps or labels and use the switch expression to select the right one
	- Need to generate the equivalent of an if statement to ensure that expression value is within bounds

# Switch

#### • Source

switch (exp) { case 0: stmts $_0$ ; case 1: stmts<sub>1</sub>; case 2: stmts<sub>2</sub>; }

"break" is an unconditional jump to the end of switch

#### • x86-64:

<put exp in %rax> "if  $(%$ rax < 0 | | %rax > 2) jmp defaultLabel" movq swtab(,%rax,8),%rax jmp \*%rax .data swtab: .quad L0 .quad L1 .quad L2 .text L0:  $\langle$ stmts<sub>0</sub>> L1:  $<$ stmts<sub>1</sub>>

L2:  $\langle$ stmts<sub>2</sub>>

#### Arrays

- Several variations
- C/C++/Java
	- 0-origin: an array with n elements contains variables a[0]...a[n-1]
	- 1 dimension (Java); 1 or more dimensions using row major order (C/C++)
- Key step is evaluate subscript expression, then calculate the location of the corresponding array element

# 0-Origin 1-D Integer Arrays

- Source
	- $exp_1[exp_2]$
- x86-64

 $\epsilon$  <evaluate exp<sub>1</sub> (array address) into %rax>  $\epsilon$  <evaluate exp<sub>2</sub> into %rdx> address is (%rax,%rdx,8) # if 8 byte elements

• For our project, we'll likely add  $exp<sub>1</sub>+8*exp<sub>2</sub>$  to get the address of (ptr to) the array element in a register. Maybe simpler that way….

### 2-D Arrays

- Subscripts start with 0 (default)
- C/C++, etc. use row-major order
	- E.g., an array with 3 rows and 2 columns is stored in sequence: a(0,0), a(0,1), a(1,0), a(1,1), a(2,0), a(2,1)
- Fortran uses column-major order
	- Exercises: What is the layout? How do you calculate location of a[i][j]? What happens when you pass array references between Fortran and C/C++ code?
- Java does not have "real" 2-D arrays. A Java 2-D array is a pointer to a list of pointers to the rows
	- And rows may have different lengths (ragged arrays)

# a[i][j] in  $C/C++/etc.$

- If a is a "real" 0-origin, 2-D array, to find a[i][j], we need to know:
	- Values of i and j
	- How many columns (but not rows!) the array has
- Location of a[i][j] is:
	- $-$  Location of a + ( (i\*(#of columns) + j) \* sizeof(elt) )
- Can factor to pull out allocation-time constant part and evaluate that once – no recalculating at runtime; only calculate part depending on i, j
	- Details in most compiler books

# Coming Attractions

- Code Generation for Objects
	- Representation
	- Method calls
	- Inheritance and overriding
- Strategies for implementing code generators
- Code improvement "optimization"